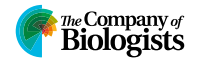

## **RESEARCH ARTICLE**

# How to use the Company of Biologists (JEB)  $\text{ET} \neq X$  class **First author**<sup>1</sup> **and Second author**<sup>2</sup>

# **ABSTRACT**

> This sample is a guideline for preparing technical papers using  $\text{L}$ T<sub>E</sub>X. It contains the documentation for a  $\text{L}$ T<sub>E</sub>X class file that creates the correct manuscript layout for any of the Company of Biologists journals: Development, Journal of Cell Science, Journal of Experimental Biology, Biology Open or Disease Models and Mechanisms. This sample file uses a class file named COB.cls, which authors should use during manuscript preparation.

**KEYWORDS: keyword entry 1, keyword entry 2, keyword entry 3**

#### **Insert B head here**

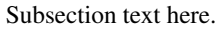

Insert C head here Subsubsection text here.

#### **SPANNING EQUATION ACROSS TWO COLUMN**

In order to span the equations across two columns, please use the command \begin{widetext}...\end{widetext} command (see equation 1).

#### **INSERT A HEAD HERE**

This demo file is intended to serve as a "starter file" for author manuscripts produced under LATEX using COB.cls.

$$
x_{\sigma+1} = x_{\sigma} + \left(\frac{1 - \alpha(t_{\sigma})}{M[\alpha(t_{\sigma})]} + \frac{3h\alpha(t_{\sigma})}{2M[\alpha(t_{\sigma})]}\right) \{-bx(t_{\sigma} - m_1) + a\sin[cx(t_{\sigma} - m_2)]\} - \left(\frac{1 - \alpha(t_{\sigma})}{M[\alpha(t_{\sigma})]} + \frac{h\alpha(t_{\sigma})}{2M[\alpha(t_{\sigma})]}\right)
$$
  
 
$$
\times \{-bx(t_{\sigma} - m_1) + a\sin[cx(t_{\sigma} - m_2)]\}.
$$
 (1)

# **EQUATIONS**

Sample equations.

 $\frac{\partial u(t,x)}{\partial t} = Au(t,x) \left(1 - \frac{u(t,x)}{K}\right)$ K  $\setminus$  $-B\frac{u(t-\tau,x)w(t,x)}{1+\sum_{i=1}^{n}u(t-x)}$  $\frac{u(t-\tau,x)w(t,x)}{1+Eu(t-\tau,x)},$  $\frac{\partial w(t,x)}{\partial t} = \delta \frac{\partial^2 w(t,x)}{\partial x^2} - Cw(t,x)$ (2)

$$
\sigma x
$$
\n
$$
+D\frac{u(t-\tau,x)w(t,x)}{1+Eu(t-\tau,x)},
$$

 $\frac{dU}{dt} = \alpha U(t)(\gamma - U(t)) - \frac{U(t-\tau)W(t)}{1+U(t-\tau)}$  $\frac{1+U(t-\tau)}{1+U(t-\tau)},$  $\frac{dW}{dt} = -W(t) + \beta \frac{U(t-\tau)W(t)}{1+U(t-\tau)}$  $\frac{1+U(t-\tau)}{1+U(t-\tau)}.$ 

$$
\frac{\partial(F_1, F_2)}{\partial(c, \omega)}_{(c_0, \omega_0)} = \begin{vmatrix} \frac{\partial F_1}{\partial c} & \frac{\partial F_1}{\partial \omega} \\ \frac{\partial F_2}{\partial c} & \frac{\partial F_2}{\partial \omega} \end{vmatrix}_{(c_0, \omega_0)}
$$

$$
= -4c_0 q \omega_0 - 4c_0 \omega_0 p^2 = -4c_0 \omega_0 (q + p^2) > 0.
$$

# **ENUNCIATIONS**

**Theorem 1.** Assume that  $\alpha > 0, \gamma > 1, \beta > \frac{\gamma+1}{\gamma-1}$ . Then there *exists a small*  $\tau_1 > 0$ *, such that for*  $\tau \in [0, \tau_1)$ *, if* c crosses  $c(\tau)$ *from the direction of to a small amplitude periodic traveling wave* solution of (2.1), and the period of  $(\check{u}^p(s), \check{w}^p(s))$  is

$$
\check{T}(c) = c \cdot \left[ \frac{2\pi}{\omega(\tau)} + O(c - c(\tau)) \right].
$$

**Condition 1.** *From* (0.8) and (2.10), it holds  $\frac{d\omega}{d\tau} < 0$ ,  $\frac{dc}{d\tau} < 0$  for  $\tau \in [0, \tau_1)$ *. This fact yields that the system (2.1) with delay*  $\tau > 0$ 

Authors for correspondence: (xxxx@xxxx.xxx.xx; xxxx@xxxx.xxx.xx)

<sup>1</sup> First author address <sup>2</sup>Second author address

55 56

#### Received 1 May 2018; revised 5 December 2018

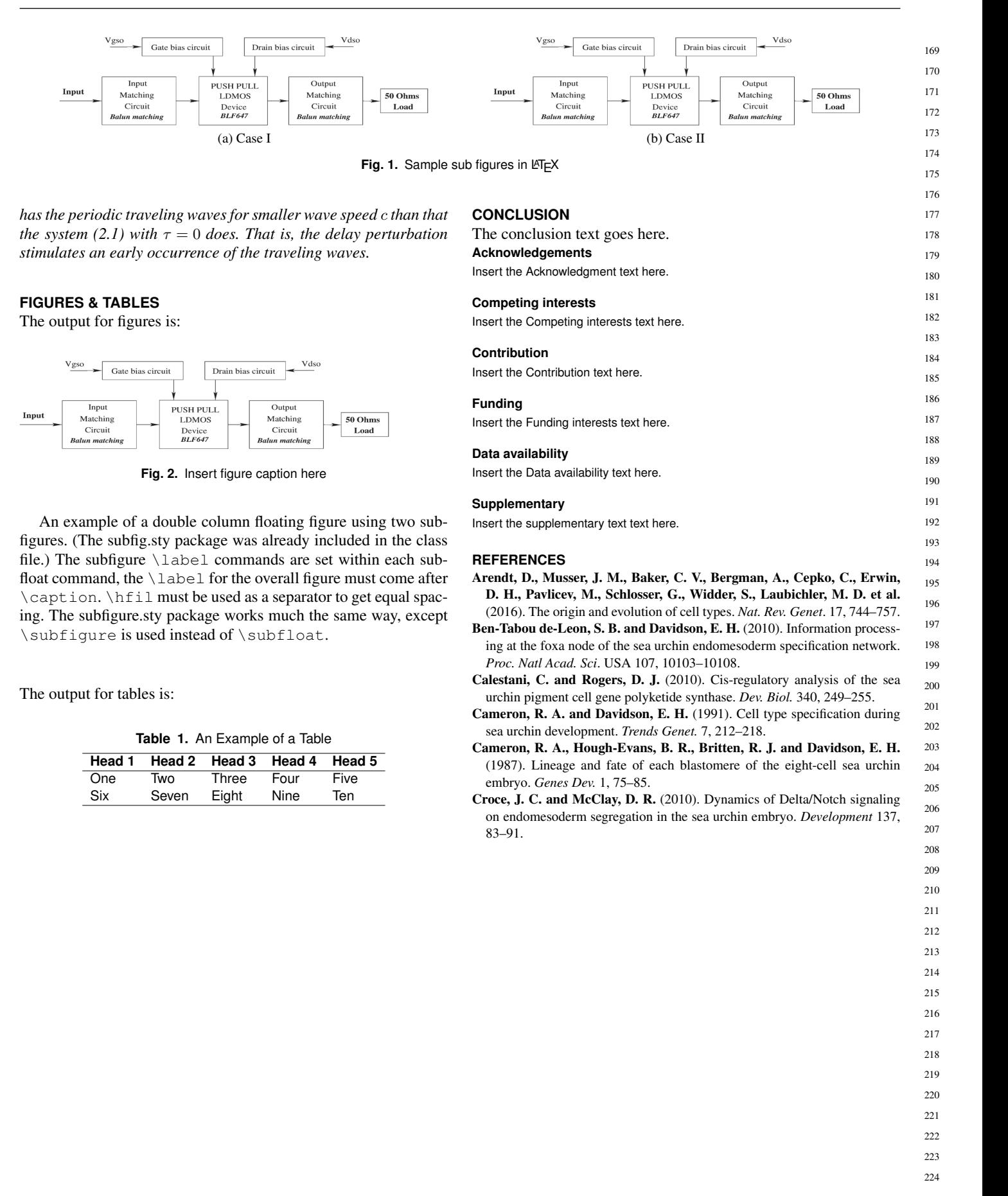